## Water pollution [assignment](https://assignbuster.com/water-pollution-assignment-essay-samples-5/)

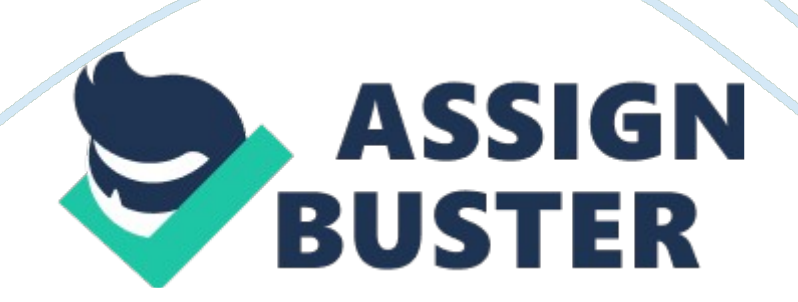

## Water pollution assignment – Paper Example Page 2

You select a binding In the page definition file and set the ChangeEventPollcy property to ppr\_ What effect does this action have on the way the page is rendered? A. lt allows a component to partially refresh another component whose partialsubmit property is set to true. B. When a user selects a new value In a field, the portion of the ' Ofs C. It enables you to add a component as a partial target for an event, so that when that event is triggered, the partial target component is refreshed. D. Components whose values change as a result of back-end logic are automatically repainted. Answer: A 2.

For a Customers view object, you have defined a view criteria to show only U. S. customers. On an ADF Faces page, you already have an ADF Faces table displaying ata from the Customers view object. How would you display a query panel on the page that will allow you to select the view criteria and filter the existing Customers table on the page.? A. Drag the view criteria as a query panel. B. Drag the view criteria to the existing table and select query panel with table. C. Drag the view criteria as a query panel, and then set the ID property of the query panel to reference the table.

D. Drag the view criteria as a query panel, and then set the Resultcomponent ID property of the query component to reference the table. E. Drag the view criteria as a query panel, and then set the Model property of the query component to reference the table binding. F. Drag the view criteria as a query panel, and then set the value property of the Answer: D 3. You want to define that a panel box titled should display information about the currently selected customer: currently editing Customer Surname: . 1f the credit limit is null, then a zero should be displayed.

Furthermore, in case the label for the surname field changes, this string should reference the ADF Business Components control hints for the label. Your Partner of IT Exam A. Currently editing Customer Surname: # { bindings. CustLastName. Input Value} # {bindings. CreditLimit. inputValue { $B.$  Currently editing  $#$  {bindings. CustName. Hints. label }:  $#$ {bindings. CustLastName. lnputValue} # {empty bindings. CreditLimit. inputValue ? O : bindings. CreditLimit. lnputValue} C. Currently editing # {bindings. You decide to create an pdatable view object SpecialOrdersVO, to handle orders that contain not-from-stock items. How will SpecialOrdersVO and OrdersEO interact to retrieve data about special orders? A. OrdersEO retrieves the data from the database and validates it; SpecialOrdersVO then queries the entity object's cache B. SpecialOrdersVO queries the database; the retrieved data is validated in the entity object, and then saved to the entity object's cache C. SpecialOrdersVO queries the OrdersEO entity object to retrieve data about special orders; the data is then saved in the view object's cache

D. SpecialOrdersVO queries the OrdersEO cache; the data is validated by the entity object, and then the two objects are synchronized with the database 9. 1dentify two advantages that ADF Model offers the developer. A. lt insulates the developer from needing to know about the specifics of the underlying business services Your Partner of IT Exam implementation. B. lt enables the developer to abstract application navigation from the physical pages. C. It saves time In that it allows the developer to quickly build business services from database tables. D. enables the developer to bind Ul components directly to tables and columns in the database. E. It provides the developer

## Water pollution assignment – Paper Example **Page 4**

with a generalized approach to binding services and Ul components. Answer: A, E updating either A or B, you want C to be refreshed automatically. How could you achieve this? A. Set the PartialTriggers property on A and B to reference B. Set the PartialTriggers property on C to reference A and B C. Set the Autosubmit property on A and B to true D. Set the Autosubmit property on A and B to true, and the PartialTriggers property on C to reference A and B E.

Set the Autosubmit property on A and B to true and the PartialTriggers property on C to reference C F. Set the Autosubmit property to true on A, B and C Answer: E Contact us We are proud of our high-quality customer service, which serves you around the clock 24/7. Contact us by emails Please allow up to 24 hours for us to respond problems about sales and so on problems about payment, installation, acitvation and so on Sales Email Support Email[email protected]com[email protected]com Please Note: Please accept mail from an official, do not believe any of the other E-mail